# **User Guide: SRinference (ver. 2.01)**

Torben Schubert

Fraunhofer Institute for Systems and Innovation Research Breslauer Str. 48, 76139 Karlsruhe (Germany) Email: torben.schubert@isi.fhg.de, Phone: 0049 721 6809 357, Fax: 0049 721 6809 357

also: Karlsruhe University, Institute for Economic Policy Research (IWW)

**Legal Notice:** SRinference is distributed under GPL version 2. The user may freely use or distribute the software. The user recognises that SRinference comes with absolute not guarantee of correctness of its routines. Therefore using it is at own risk.

# **1 Introduction**

### **1.1 Using SRinference**

SRinference is an add-on package for the open-access statistical environment R. SRinference contains functions for calculating tests and confidence intervals for technological and scientometric specialisation ratios. The statistical details are described and developed in Schubert and Grupp (2009) and will not be reconsidered here. Therefore the reader is referred to the literature.

# **1.2 Changes to ver. 1.1**

Version 2.01 provides several improvements to the preceding version 1.1.1 First, it provides several wrapper functions which shall facilitate the use of the SRinference functionality for large tables. Second, the

### **2 Installing SRinference**

 $\overline{a}$ 

In order to use SRinference, the user must install the R main program, which is available under http://www.r-project.org. R is free of charge.

1) Download the zip-file from http://www.isi.fhg.de/p/mitarbeiter/tos.html and save it to your hard drive.

2) Start R by double-clicking on the desktop icon.

3) Choose Packages from the main menu and then select the option Install from local zip file. Browse to the location of the zipped SRinference library and select this file. Installing the package might take a while depending on your hardware configuration. R should eventually indicate that SRinference has been installed. If R displays an error message repeat the steps from above.

<sup>1</sup> Version 2.0 was an internal version, which is largely identical to version 2.01.

# **3 Using SRinference**

SRinference comprises functionality for the inference for specialisation ratios provided in Schubert and Grupp (2009). In this article both simulation and analytical inference techniques are discussed, where all of them are implemented in SRinference.

For large samples the analytical tests will be preferred, while the simulation tests are better convergence rates, which should increase small sample performance. What is large depends on the skewness of the underlying counting distribution and the test performed.

However, as rule of thumb, we propose using the analytical when the sample size for a certain class is at least 200 and the subject under consideration should have at least 20 objects. For instance calculating the specialisation measure of Germany's patents in biotechnology would require that total biotech patents are above 200 and that Germany has at least 20 biotechnology patents. If the sample is small, SRinference provides bootstrapping procedures, which are more accurate but also are more time-consuming. In the next section the analytical tests are discussed. In Section 3.2 the bootstrap function is described.

# **3.1 The analytical tests**

The first step to work with SRinference is to load it to the memory. This can be done by entering the following command in the main window of  $R:2$ 

```
require(SRinference)
```
Now any function contained in SRinference may be accessed by R. The main function for performing the analytical tests is SRtest. Let's first have a look on the help for SRtest. Type:

### ?SRtest

A help window should open, which displays the syntax and the features. The section Usage shows the following entry:

<sup>2</sup> Note that R is case sensitive. So the command require(srinference) will produce and error.

```
SRtest(units, unitsrefperiod = Null, obs = 1, refunit =
 c(sum(units[, 1]), sum(units[, 2])), refunitrefperiod = Null,
 testtype = "OneSample", null = 0)
```
Basically this summarises the arguments and options of the function SRtest, where an important is testtype, indicating which test shall be performed. "OneSample" is selected by default.

### **3.1.1 One sample test**

Turning to this easiest test first, units is the most important argument, because it contains the data to perform inference on. refunit is another important argument. It contains the values of the reference unit. If not specified, then refunit is assumed to be the sum of what has been passed to the unit argument. obs is a scalar indicating for which unit the calculation shall be done. E.g. if obs=1, then the specialisation ratio and the statistical inference will be done for the first unit, whose values are in the first row of the matrix passed to SRtest by the units argument. Null is the value under the Null hypothesis, which will often be 0 (no specialisation).

Let's have a look at an example.

The following lines, which should be typed into the R main window, give exemplary patent data for developing countries in the form of a matrix (un) and a vector ( $r \in f$ ). Other names can of course be chosen.

```
un<-matrix(c(1625,6342,8609,26440, 4702,16018,
  11019,26183, 26227,58423, 2190,5945, 7112,16495, 
  935,2433, 2449,5652, 822,2301, 17168,29576, 2809,7674, 
  5206,19115),ncol=2, byrow=T) 
ref<-c(343196,1211400)
```
To check that everything is correct, type:

R should print the following statement to the screen:

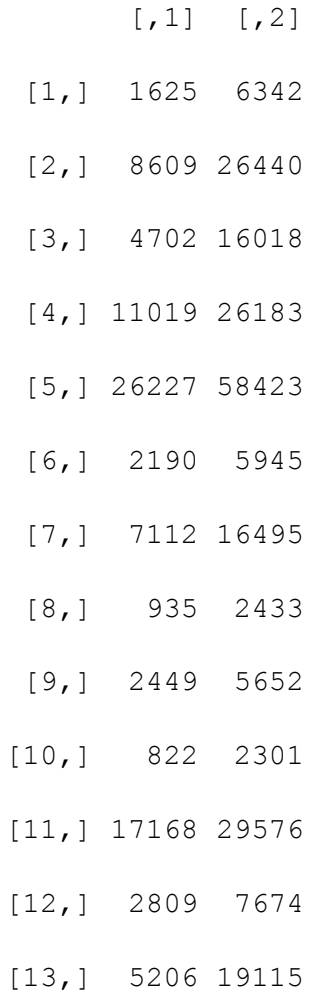

# Typing

ref

should result in the following statement:

[1] 343196 1211400

Now, use the following command:

```
SRtest(units=un,obs=3,refunit=ref, null=0, testtype="OneSample")
```
This commands R to calculate the specialisation ratio including inference for the one sample test for the Null of no specialisation, where observation 3 is used. The output should look as follows:

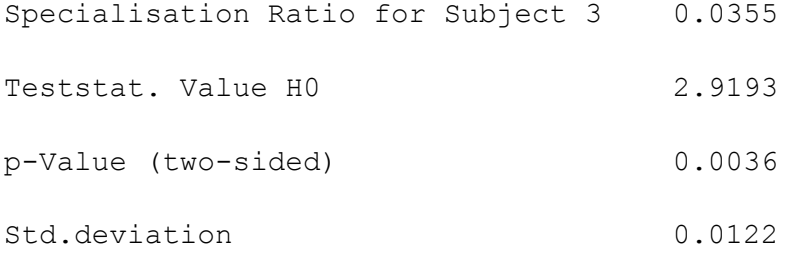

This indicates that observation 3 is slightly overspecialised, but the result is still significant at the 0.36%-level. This results from the large numbers of observations.

# **3.1.2 Two sample test**

The two sample test serves to compare specialisation ratios of two units. This will again be accomplished by SRtest, where we must set testtype="TwoSample". Additionally we need to specify the observations to use. This will be done by obs, which is now a vector of length 2.

Type:

```
SRtest(units=un, obs=c(6,12), refunit=ref, null=0, testtype
  ="TwoSample")
```
The output looks as follows.

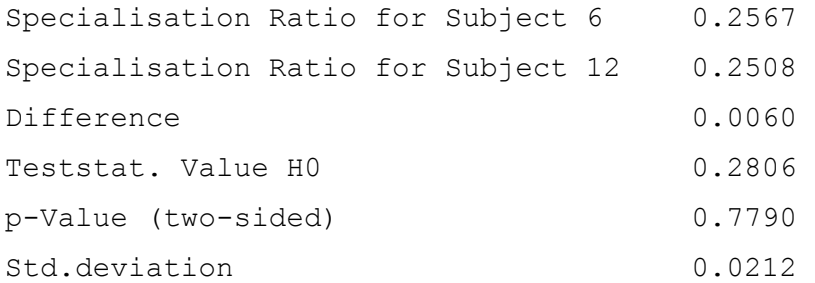

The results show that the specialisation of observations 6 and 12 (both about 0.25) are not significantly different.

# **3.1.3 Time Change Test**

When testing for time change, we want to know, whether perceived change in specialisation over time is statistically significant. Therefore information for two periods has to be passed to SRtest. This will be done by the arguments unitsrefperiod and refunitrefperiod. First enter the needed data as follows:

unt<-matrix(c(1243,4599, 5533,17431, 3695, 12202, 8642, 20517, 16947, 35241, 2174,5557, 5674, 12414, 885, 2222 , 2219, 4762, 685, 1954 , 18200, 31236 , 2258 , 5973, 4371 ,14954), ncol=2, byrow=T)

reft<-c(306825,1104084)

Then perform a time change test for observation 3 by the following command:

```
SRtest(units=un,unitsrefperiod=unt,obs=3,refunit=ref,refunitrefp
  eriod=reft, null=0, testtype="TimeChange")
```
The R output is:

Specialisation Ratio for Subject 3 in Second Period 0.0355 Specialisation Ratio for Subject 3 in First Period 0.0857 Difference -0.0502  $Teststat.$  Value  $H0$   $-2.7598$ p-Value (one-sided) 0.0058 Std.deviation 0.0182

which indicates the decline from 0.0857 to 0.0355 is indeed a statistically significant change at the 0.58%-level

### **3.1.4 Using the Wrapper Functions**

Often the results are needed for many observations, and using the function SRtest would be cumbersome and tedious. Therefore, in SRinference 2.01 several wrapper functions are contained which shall make routine work more comfortable. These are SRsummary, SRsummarytable and SRexttable. Note that up to now, the short-cut wrapper functions only work for the one-sample test.

### **3.1.4.i SRsummary**

Taking for instance the case from above, a complicated way of running one-sample tests for all subjects contained in the matrix un, would to run a test for each observation separately by using SRtest and cycling through the obs-object. Instead, we can use SRsummary, which only requires the following command

```
SRsummary(units=un, refunit=ref, null=0)
```
to obtain the desired outcome. It results in an output like this, where only the first four of 13 columns are depicted:

 1 2 3 4 Specialisation Ratio -0.1001 0.1383 0.0355 0.3763 Teststat. Value H0 -4.7391 16.1229 2.9193 61.2522 p-Value (two-sided) 0.0000 0.0000 0.0036 0.0000 Std.deviation 0.0211 0.0086 0.0122 0.0061

### **3.1.4.ii SRsummarytable**

SRsumary works well for this situation, but sometimes analyses for very large tables might be of interest. SRinference provides functionality to work on that as well. However, the data must have a very specific format.

Suppose we have the following table of patent data, where the countries (subjects) are on the columns correspond to countries (more generally subjects) and the rows correspond to the classes. In the last column we should have the reference unit and in the last row the country totals.

This should be imported R by one of the regular methods. Note, that the resulting R-object should be a matrix where the class and country names are the row and column names rather than data entries itself.

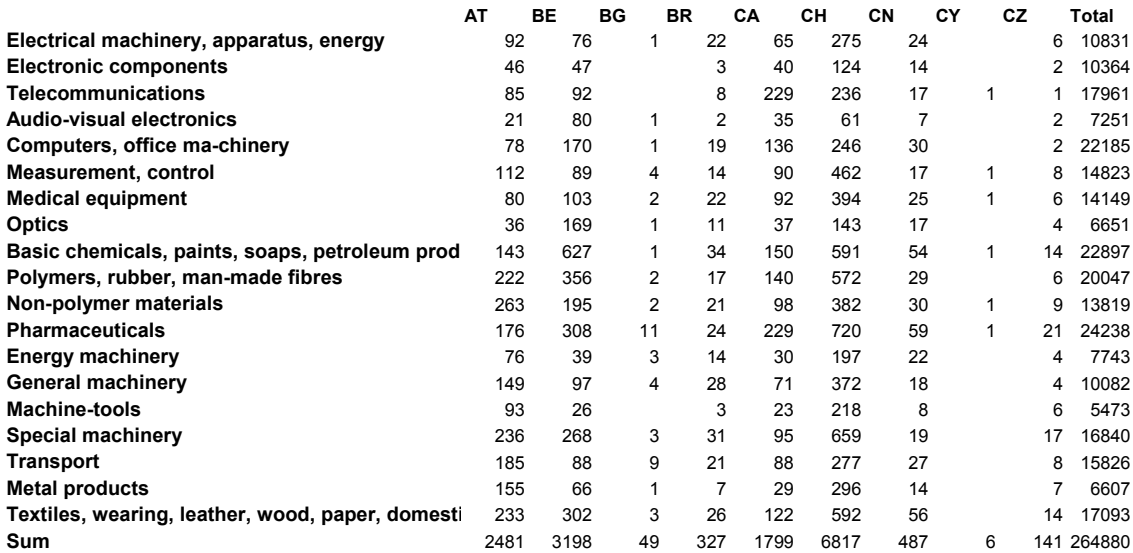

Suppose, the name of the matrix is datamat, then use the following command:

SRsummarytable(datamat)

to produce a table of containing the inference results for each matrix cell.

# **3.1.4.iii SRexttable**

SRexttable is useful when the results are re-used in R. But most of the times, we simply want the results of SRsummarytable in an output file readable e.g. by Excel. In that case, it might be even more easy to call a command that imports a table and exports the results automatically.

A slightly different format is needed, because the class names have to be provided in a separate file.

Assuming that tablesr.txt is a tabstop-seperated text-file containing all the information of the previous table except for the class names and rnames.txt is a tabstop-seperated text-file that contains a single column of class names, then this can be done by using the following command:

```
SRexttable(input="C:/tablesr.txt",output="C:/rpa0405.txt",rnames
  =T, path="C:/rnames.txt")
```
The output argument contains the path, where the results are written.

**IMPORTANT:** In the exemplifying data table there are many empty cells. These are interpreted as 0s. If you want to indicate that there are missings, the entries should be stated explicitly as NA.

# **3.2 Simulation tests**

When the sample size is small (see above), then the bootstrap simulations are recommended, since they have higher order precision. The function that performs any of the tests described previously in their respective bootstrap versions is SRboottest. More specifically it simulates confidence intervals. However, since a test that rejects whenever the Null-value is not part of a confidence interval with level  $1-\alpha$  is itself a valid level- $\alpha$  test, handling tests explicitly is unnecessary.

In order to open the help window, type

?SRboottest

In the usage section we see that the only arguments not familiar are iter and alpha. The first denotes the number of bootstrap replications. Technically the precision rises with the value of iter. However, choosing large values will also increase computation time. Recommended are values between 1000 and 5000. Note, that iter has no default. alpha is the confidence level and may be chosen as required (default: 0.05). Everything else remains unchanged and will not be discussed here. If further examples are required type:

```
example(SRboottest)
```
which will run the help file examples.

# **References**

Schubert, T., Grupp, H. (2009): Tests and Confidence Intervals for a Class of Scientometric, Technological and Economic Specialisation Ratios, Applied Economics, forthcoming